# THERMOTRACK-WEBSERVE API

# API KEY

You will need an API Key to access data. This key is a personal key for each Thermotrack-Webserve account. Anyone having this key and the present manual will have access to your data

Contac[t thermotrack@proges.com](mailto:thermotrack@proges.com) to get your personal key

## FORMATS

Each Method will provide data either on XML or on JSON Format.

You will specify in the parameters how you wish Thermotrack Webserve to return data

# GET – POST METHODS

Both GET and POST methods are possible

You need to enter your choice in the URL in the beginning of your scripts

- Get[: https://www.thermotrack-webserve.com/API/get\\_api.php](https://www.thermotrack-webserve.com/API/get_api.php)
- Post: [https://www.thermotrack-webserve.com/API/post\\_api.php](https://www.thermotrack-webserve.com/API/post_api.php)

*Note: GET method will show you API key and parameters in the URL so might not be safe.* 

*The following examples will however use the GET method so it is clearer for you*

# AVAILABLE METHODS

The following data are available.

- Equip\_List : List of items under surveillance
- Equip\_Data : Data of an item for a specific period

Additional data is possible upon request.

Contac[t thermotrack@proges.com](mailto:thermotrack@proges.com)

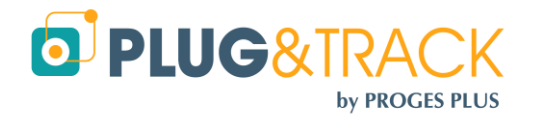

# EQUIP\_LIST

This method will return the list of all your items (sensors) with their unique ID. That ID will be needed to get data from a specific sensor

# PARAMETERS

- method : is the name of the method (equip\_list)
- api key : is you API Key
- format : is the preferred format for returned data (json or xml

#### EXAMPLE:

[https://www.thermotrack-webserve.com/API/get\\_api.php?method=equip\\_list&api\\_key=0d65](https://www.thermotrack-webserve.com/API/get_api.php?method=equip_list&api_key=0d65-fbbb5da&format=xml) [fbbb5da&format=xml](https://www.thermotrack-webserve.com/API/get_api.php?method=equip_list&api_key=0d65-fbbb5da&format=xml)

### RESULT

Result will return

- IDEquipment : Unique ID of your Item
- EquipmentName : Name of your Item

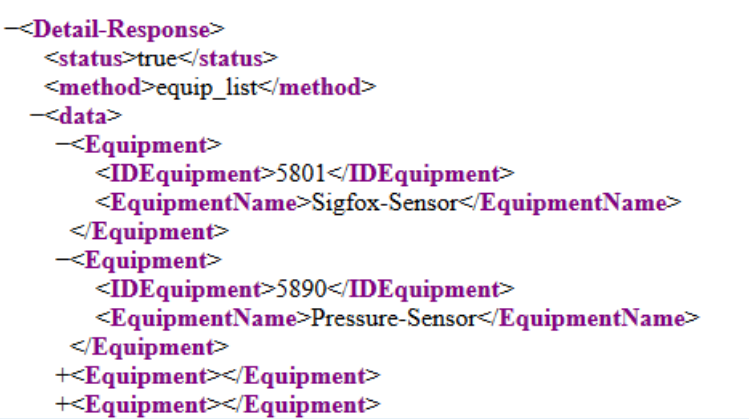

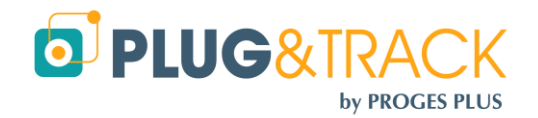

# EQUIP\_DATA

This method will return measured valued for a specific Item and a specific period.

Note: It will return the first thousand values

#### PARAMETRES:

- api\_key : is your API key
- equip\_id : Is the unique ID of the Item or Sensor you want the data
- date\_start : is the start date of the period (YYYY-MM-DD)
- date end : is the end date of the period (YYYY-MM-DD
- format : is the format you want (json or xml)

#### EXAMPLE:

[https://www.thermotrack-webserve.com/API/get\\_api.php?method=equip\\_data&api\\_key=0d65](https://www.thermotrack-webserve.com/API/get_api.php?method=equip_data&api_key=0d65-fbbb5da&equip_id=6128&date_start=2020-01-01&date_end=2020-01-03&format=xml) [fbbb5da&equip\\_id=6128&date\\_start=2020-01-01&date\\_end=2020-01-03&format=xml](https://www.thermotrack-webserve.com/API/get_api.php?method=equip_data&api_key=0d65-fbbb5da&equip_id=6128&date_start=2020-01-01&date_end=2020-01-03&format=xml)

#### RESULT

The result is a list with the 1000 first records of the period

- Total Record: Number of data point for this period
- Date-time (format YYYY-MM-DD HH:MM:SS)
- Measure : Primary value (Temperature in case of a Temperature a humidity sensor)
- MeasureHum : Humidity Value (null if that Item has no humidity sensor)

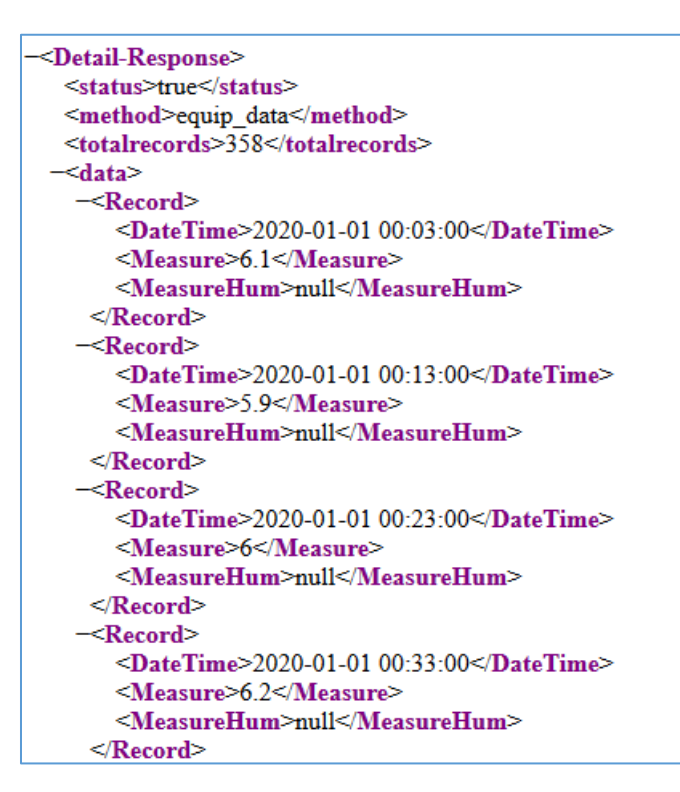

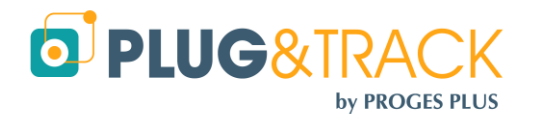